# **Clippy Crack Serial Key X64 (Final 2022)**

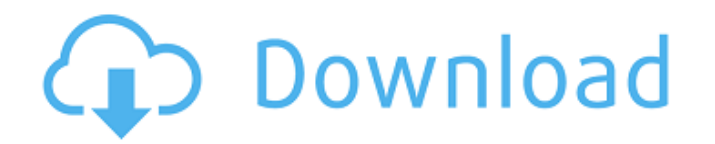

#### **Clippy Crack Full Product Key For Windows [Latest-2022]**

Get rid of the annoying Help Me! dialogs from Microsoft Office, including Home, Info and Review. Bundled Office Tools Description: Office is a multipurpose productivity suite for all your PC needs, including word processing, spreadsheets, presentations, drawings and databases. Scheduled tasks Description: Scheduled tasks let you choose what programs should run at what times. Get everything done with no distractions. Adobe Photoshop Description: Adobe Photoshop is a powerful tool for photo editing and creation, but it can be a technical challenge to get started. You can use the included help and get creative right away. SMS Design Description: SMS Design puts the power of mobile communication at your fingertips with its innovative workflow for designing, testing and delivering messages to your customers, internally or externally. All-in-one Email Client Description: Even if you use multiple email clients, you still need one to manage all your incoming and outgoing mail. Outlook is the most popular email client and is easy to configure, use and access online. If you're a fan of 3D, make sure you check out the 3D Maker created by 3D Hubs, a platform that lets you 3D print items that you, for example, can decorate and personalize. 3D Hubs 3D Maker is a nice little 3D printing app and it is free to download and use. So how can you use this app? It is rather straightforward, as the app basically lets you create your 3D items by loading them with the objects you want to include in the final designs. After your models are loaded, just move your mouse around to adjust their position and hit the refresh button to see how the results look like. When you're happy with the setup, save your design and the files will be sent to the 3D Hubs. The files will be available for you to 3D print for free, while the creators will use your chosen design for their 3D print collection, which will be available for everyone to download as well. You can read the full feature list for the 3D Maker below, which includes numerous options, customizations and filters. iPad Description: Intelligent iPad is designed to work with all Apple products. You can use it to: - Read your iBooks, Keynote, Pages, Numbers, and Numbers.app documents; - Start presentations and view Keynote and Pages.app presentations;

#### **Clippy Download [32|64bit] [2022]**

Clippy Crack is a desktop mascot who resembles a magic ink bottle. He offers you hints and recommendations about how you can improve your documents and emails. He appears when you enter or insert text into a document that requires your attention. His helpful suggestions only appear if you take the time to read them. Clippy Download With Full Crack offers suggestions for common word, formatting, spelling and grammatical problems. On the top right corner of the page, you find the "Help" button. Clicking this button takes you to the documentation of Clippy (who also speaks in this case). The Windows Clipboard and the Clipboard History feature allows you to copy rich text, formatted text, graphics and other objects to the clipboard and paste them from the clipboard when needed. A variety of actions can be performed on the clipboard, such as cut or paste text, copy selected text, paste multiple selections, select an object and copy the object or open the file corresponding to the object in Windows Explorer, the web browser or another application of your choice. The Clipboard History feature of the Windows system handles a "three strikes and you're out" policy, so any of your previous actions are deleted after the third time you have been warned about the action. The "three strikes and you're out" policy means that any action (e.g. PASTE, PASTE) on the clipboard 3 times will result in the removal of this action, so that you will never see the "PASTE" function again. You can also set the maximum number of times an action can be performed. You can customize the action. The Clipboard History feature of the Windows system handles a "three strikes and you're out" policy, so any of your previous actions are deleted after the third time you have been warned about the action. The Clipboard History feature of the Windows system handles a "three strikes and you're out" policy, so any of your previous actions are deleted after the third time you have been warned about the action. The Clipboard History feature of the Windows system handles a "three strikes and you're out" policy, so any of your previous actions are deleted after the third time you have been warned about the action. The clipboard helps you transfer content from one application to another. You can copy text from, for example, Word, Excel or Powerpoint and paste it in another application, or transfer images from, for example, your camera and paste them into a presentation or your PowerPoint slide. The Windows Clip 6a5afdab4c

## **Clippy Crack+ Activation Code With Keygen [Win/Mac]**

You should use the following guidelines to write small helper methods to make your code more easy to understand. 1) A method should not have more than 10 lines of code. 2) Separate private methods so that they are not spread all over the code. 3) Use meaningful names so that they can be easily remembered. 4) Use "camel case" in private methods that implement logic for the public methods. For example: "consumeLine(line)" instead of "consumeLine(line, lineConsumer)" 5) Use various styles of comments to explain the code more clearly. 6) Use throw and catch statements for method calls and exceptions. 7) Use of inheritance can greatly reduce the number of duplicate methods, variables, and values. 8) Some features of Java are explained in the following article: This class is used for data and field structure organization of an application. It can be used for LDA, RCFA, RDC, SVD, DMR and PDA (see description here: You can find the sourcecode of this class in one of the following links: GeometryUtils.zip contains the source code of this class: If you liked the class, be nice and give it a like: Figure-ground segmentation is the ability of the human visual system to segment visual input into objects and background, while focusing on a certain region in the background. This has been used in

### **What's New In Clippy?**

A simple app for managing usernames, passwords, and other security preferences. Includes the ability to configure Usernames and Passwords, to connect to an FTP or SMTP server, and to upload files to a FTP server. Screenshots Features Uses the .ini and the Registry to store its settings; The application uses the Registry to store its settings; Windows Vista/7/8/8.1/10 compatibility; Supports the Unicode character set; The source code is open source and made available online; The application can connect to the FTP or SMTP server, and it can be configured to upload a file to the FTP server; You can save the HTML source page of the FTP and SMTP configurations; The application can connect to the FTP or SMTP server, and it can be configured to download a file from the FTP server; Allows you to connect to the FTP and SMTP servers, and it can be configured to upload files to the FTP server; The application can connect to an FTP or SMTP server, and it can be configured to download a file from the FTP server; You can connect to a FTP server, and it can be configured to upload a file to the FTP server; Necessary components: OS : Windows Vista, Windows 7, Windows 8, Windows 8.1, Windows 10 System requirements : Processor : Intel (or AMD, compatible) x86 CPU RAM : 128 MB or more Display : 1024 x 768 pixel display, 32 bit display Hard disk : 25 MB or more Network connection : Local area network (Ethernet) connection Screen resolution : 1024 x 768 pixels Required user interface tools : Notepad and Internet Explorer Database software : Microsoft SQL Server 2000, 2012, 2014 Express, 2016 Express Programming language : Visual Basic, Visual C++ or C# Account details : Must be connected to an Azure Active Directory account Security : Organizational unit name Type of subscription : Resource group and subscription License : Free for non-commercial use License Restrictions : U.S. Government employees: Use of this software is subject to the terms found in the license. Essential elements: The software can connect to a FTP or an SMTP server, and it can be configured to upload a file to the FTP server or to download a file from the FTP server.

### **System Requirements For Clippy:**

Game Requirements: License: Other Credits: Compatibility Information: Please install the game and go to the options menu and click on the icon in the bottom left corner (it will look like a wrench). Press X to open up the settings and then search for the option titled'settings'. Click on that to go to the settings menu. Go to the section called 'package management' and in the 'ignore lists' select the checkbox next to 'packages' and then click on OK. If

[https://uranai-cafe.jp/wp-content/uploads/2022/06/Web\\_Printer\\_Crack\\_Torrent\\_Activation\\_Code\\_Latest\\_2022.pdf](https://uranai-cafe.jp/wp-content/uploads/2022/06/Web_Printer_Crack_Torrent_Activation_Code_Latest_2022.pdf)

- [https://txuwuca.com/upload/files/2022/06/TvTW8xyNx4lnNbnmopLE\\_08\\_5d1c4a74a908bdea7320e2aaafa58047\\_file.pdf](https://txuwuca.com/upload/files/2022/06/TvTW8xyNx4lnNbnmopLE_08_5d1c4a74a908bdea7320e2aaafa58047_file.pdf)
- <https://movingservices.us/index.php/2022/06/08/sonarr-crack-torrent-download-mac-win/>
- <https://fluxlashbar.com/wp-content/uploads/2022/06/carehaw.pdf>

[https://question2answers.com/wp-content/uploads/2022/06/Portable\\_HD\\_Tune.pdf](https://question2answers.com/wp-content/uploads/2022/06/Portable_HD_Tune.pdf)

<http://mulfiya.com/guitar-plus-full-version-free-latest/>

<http://www.truenorthoutfitters.net/2022/06/08/001-joiner-and-splitter-pro-crack-download/>

<https://womss.com/macsome-deezer-music-converter-crack-activator-x64/>

<https://www.iplhindinews.com/edata-unerase-personal-edition-crack-full-product-key-final-2022/>

[https://our-study.com/upload/files/2022/06/A8STloUeuPeZlfzXJdCH\\_08\\_5d1c4a74a908bdea7320e2aaafa58047\\_file.pdf](https://our-study.com/upload/files/2022/06/A8STloUeuPeZlfzXJdCH_08_5d1c4a74a908bdea7320e2aaafa58047_file.pdf)